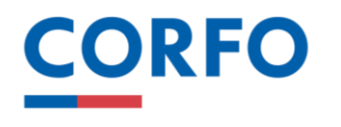

**GERENCIA DE REDES Y TERRITORIOS**

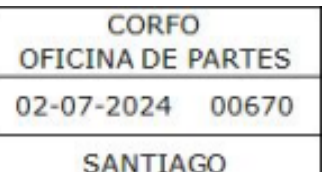

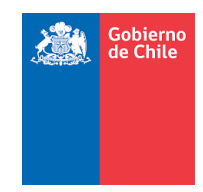

**RESOLUCIÓN ELECTRÓNICA EXENTA**

#### **DISPONE SUSPENSIÓN TEMPORAL DEL PROCESO DE POSTULACIÓN AL "PROGRAMA PARA INICIATIVAS DE FOMENTO INTEGRADAS — IFI—, RESPECTO DE LA LÍNEA 'PROGRAMA DE APOYO A INVERSIONES AUDIOVISUALES DE ALTO IMPACTO".**

#### **V I S T O:**

La Ley N°6.640, que creó la Corporación de Fomento de la Producción; el DFL N°211, de 1960, del Ministerio de Hacienda, que fija normas por las que se regirá Corfo; el Reglamento General de Corfo, aprobado por Decreto N°360, de 1945, del Ministerio de Economía; la Resolución Afecta N°53, de 2020, de Corfo, modificada por la Resolución Afecta N° 72 de 2021, que aprobó el Reglamento del Comité de Asignación de Fondos —CAF—; la Resolución TRA 58/137/2019, de Corfo, que nombra Gerente; la Resolución Exenta RA 58/284/2020, de Corfo, que encomienda la función directiva de Gerente de Redes y Territorios; la Ley N°19.880, que establece las Bases de los Procedimientos Administrativos que Rigen los Actos de los Órganos de la Administración del Estado; y lo establecido en las Resoluciones N°7, de 2019 y N°14, de 2022, ambas de la Contraloría General de la República, que fija normas sobre exención del trámite de toma de razón y determina los montos a partir de los cuales los actos quedarán sujetos a toma de razón y a controles de reemplazo cuando corresponda, respectivamente.

# **C O N S I D E R A N D O :**

- 1. Que, por Resolución Afecta N°56, de 2020, de Corfo, y sus modificaciones, se aprobó el Reglamento vigente del instrumento denominado "**PROGRAMA PARA INICIATIVAS DE FOMENTO INTEGRADAS – IFI –**"**.**
- 2. Que, el citado instrumento de apoyo cuenta con la línea "*Programa de Apoyo a Inversiones Audiovisuales de Alto Impacto"*, la que opera mediante el procedimiento denominado "Postulación Permanente".
- 3. Que, mediante Resolución Electrónica Exenta N°184, modificada por la Resolución Electrónica Exenta N° 200, ambas de 2024 y de Corfo, se dispuso, mediante aviso publicado el día 20 de marzo de 2024 en "Extracto Legal", la reapertura para la postulación de proyectos a la línea *"Programa de Apoyo a Inversiones Audiovisuales de Alto Impacto",* del "Programa para Iniciativas de Fomento Integradas –IFI—", a partir del día 21 de marzo de 2024.
- 4. Que por razones de disponibilidad presupuestaria se ha decidido suspender temporalmente el proceso de recepción de postulaciones a la citada línea de apoyo.

# **R E S U E L V O:**

**1° DISPÓNGASE**, a partir del día 5 de julio de 2024, la suspensión temporal de la recepción de postulaciones a la línea **'Programa de Apoyo a Inversiones Audiovisuales de Alto Impacto",** del "Programa para Iniciativas de Fomento Integradas —IFI"—".

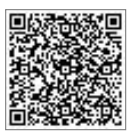

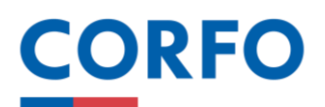

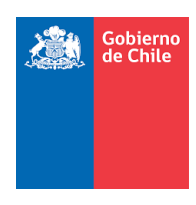

- **2°** Esta suspensión no afectará los proyectos ingresados al proceso de postulación con anterioridad a Ia fecha indicada.
- **3°** La futura reapertura del proceso de postulación se comunicará oportunamente a los interesados.
- **4° PUBLÍQUESE** un aviso que dé cuenta de lo resuelto en un diario de circulación nacional y póngase a disposición de los interesados la presente resolución en el portal web www.corfo.cl.
- **5° PUBLÍQUESE** la presente Resolución en el banner de "Gobierno Transparente", del sitio web www.corfo.cl, en conformidad a lo dispuesto en el literal g) del artículo 7, de la ley N°20.285, sobre Acceso a la Información Pública y en la Resolución Exenta N°500, de 2022, que Aprueba nuevo texto de la Instrucción General del Consejo para la Transparencia, sobre Transparencia Activa.

**Anótese y archívese.**

### **Resolución suscrita mediante firma electrónica avanzada por: CLAUDIO VALENZUELA CHADWICK Gerente de Redes y Territorios**

**ASESORIA LEGAL GRT NSV/osm. Int.112 – 02-07-2024**

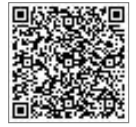